### **Содержание RU**

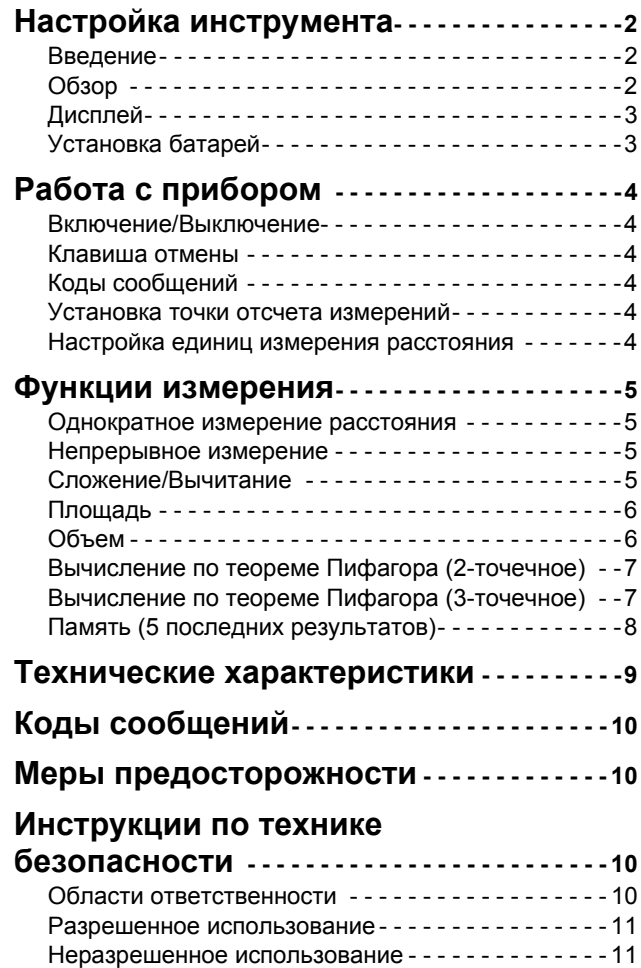

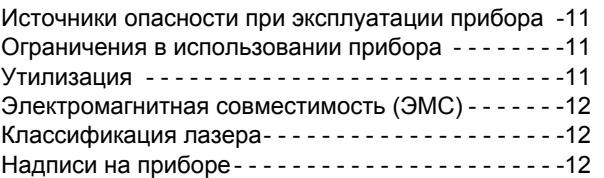

#### **RU** Настройка инструмента

#### <span id="page-1-1"></span><span id="page-1-0"></span>Введение

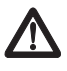

Перед началом работы с инструментом внимательно изучите инструкции по технике безопасности и данное руководство пользователя.

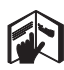

Лицо, ответственное за прибор, должно удостовериться, что все пользователи понимают и следуют данному руководству.

Используемые символы имеют следующие значения:

## $\mathcal{L}\!\!\!\!\!\setminus$  BHUMAHUE

Обозначает потенциально опасную ситуацию или приме нение не по назначению, если не предотвращать, может привести к смерти или серьезным травмам.

## ДОСТОРОЖНО

Обозначает потенциально опасную ситуацию и/или неправильное использование инструмента, которые могут привести к легким травмам и/или нанести материальный, финансовый или экологический ущерб.

Важные параграфы, которых необходимо придержи-

ваться при практическом применении, поскольку они позволяют использовать прибор технически корректно и рационально.

### <span id="page-1-2"></span>Обзор

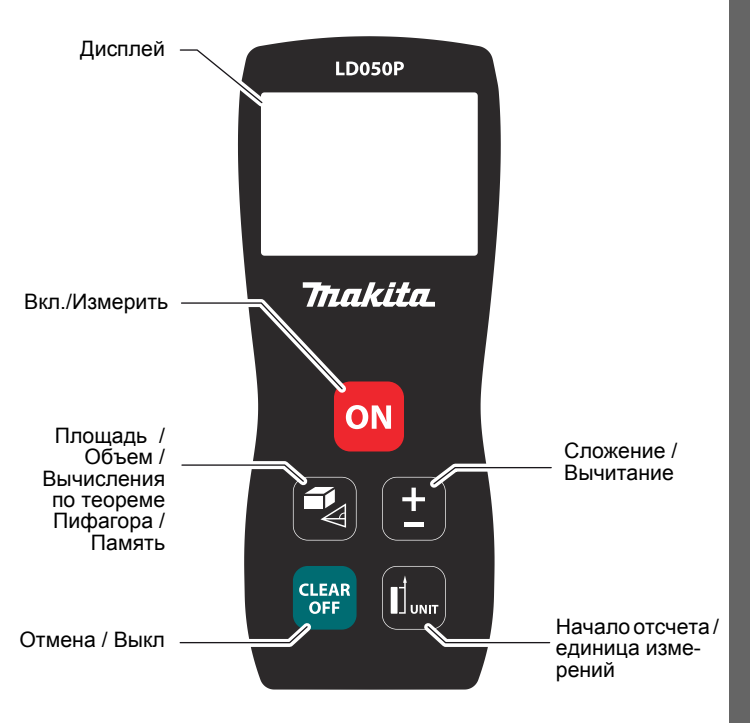

### <span id="page-2-0"></span>Настройка инструмента Дисплей

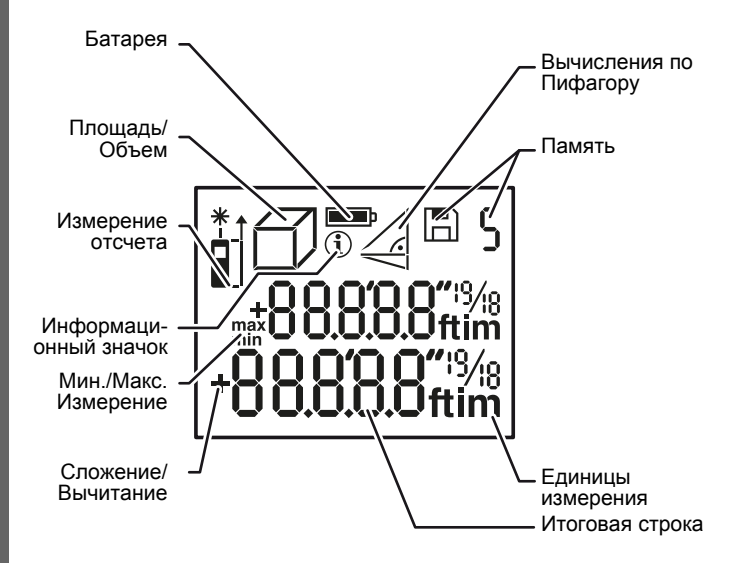

#### <span id="page-2-1"></span>Установка батарей

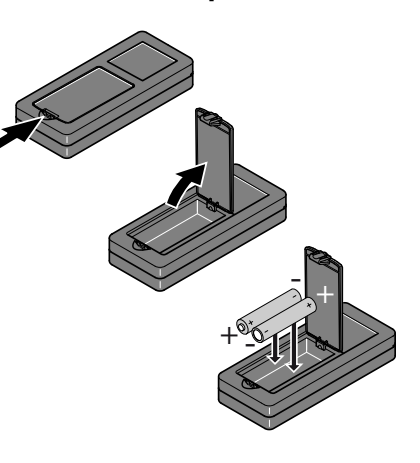

Для обеспечения надежного функпаделитете футик<br>ционирования не<br>используйте угольно-цинковые батареи. За-<br>мените батареи, когда на дисплее появится мигающий символ батареи.

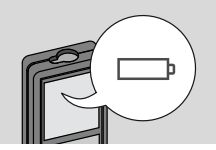

### RU Работа с прибором

#### <span id="page-3-1"></span><span id="page-3-0"></span>Включение/Выключение

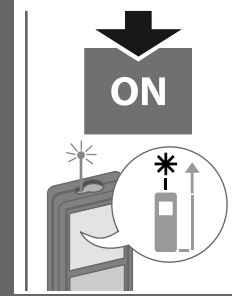

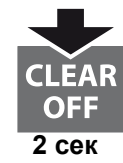

Прибор выключается.

#### <span id="page-3-2"></span>Клавиша отмены

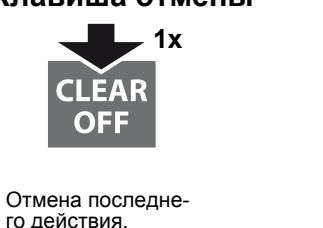

#### <span id="page-3-3"></span>Коды сообщений

При появлении сообщения "info" при пологовить останувате инс-<br>вместе с числом следуйте инс-<br>трукциям в разделе "Коды сообшений". Пример:

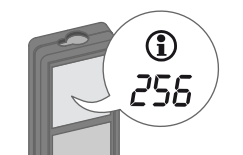

#### <span id="page-3-4"></span>Установка точки отсчета измерений

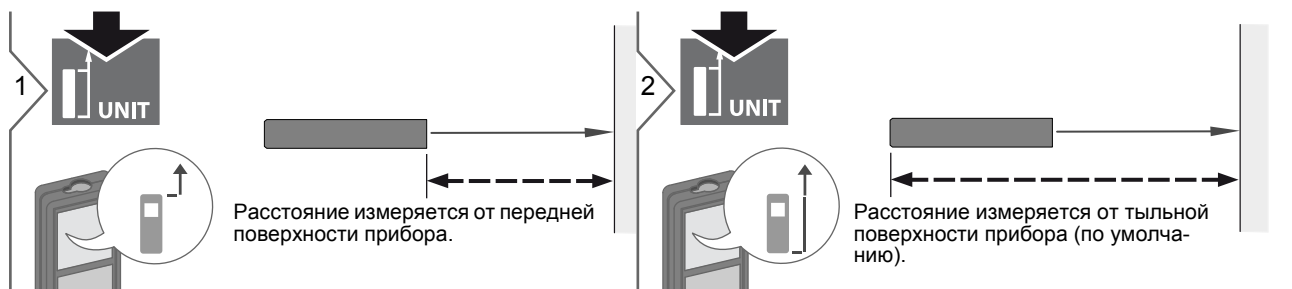

### <span id="page-3-5"></span>Настройка единиц измерения расстояния

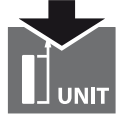

Переключение между следующими едини цами измерения:

 $2$  сек

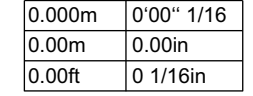

#### <span id="page-4-0"></span>Функции измерения

### <span id="page-4-1"></span>Однократное измерение расстояния

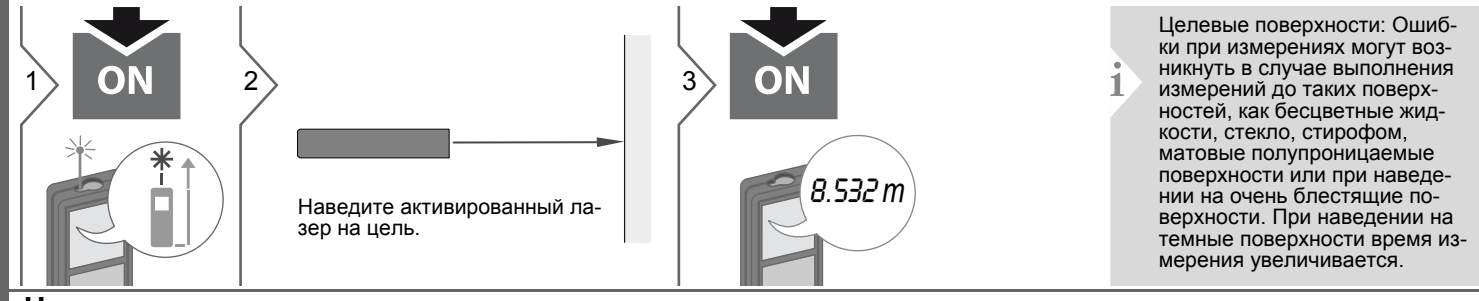

#### <span id="page-4-2"></span>Непрерывное измерение

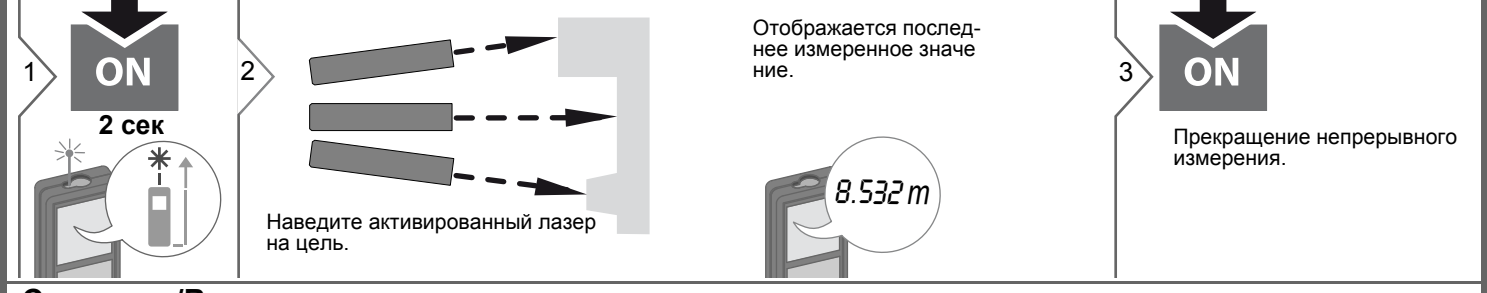

#### <span id="page-4-3"></span>Спожение/Вычитание

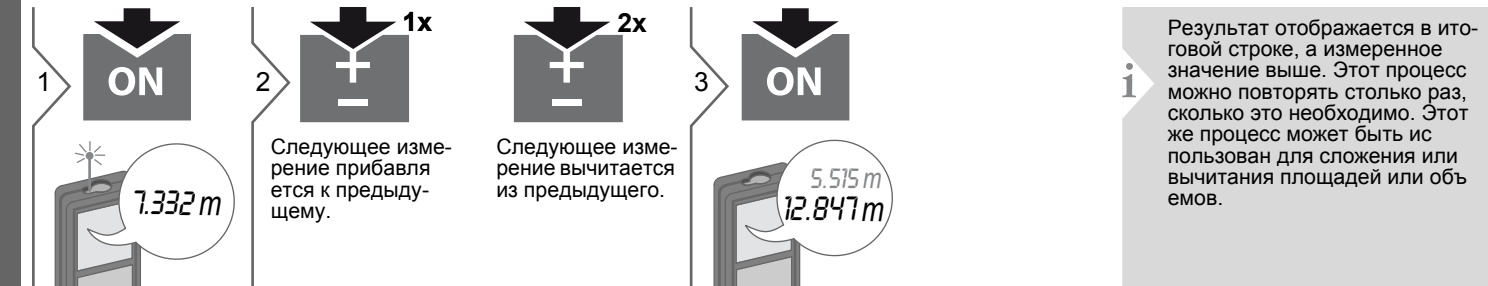

#### **Функции измерения RU**

#### <span id="page-5-0"></span>**Площадь**

<span id="page-5-1"></span>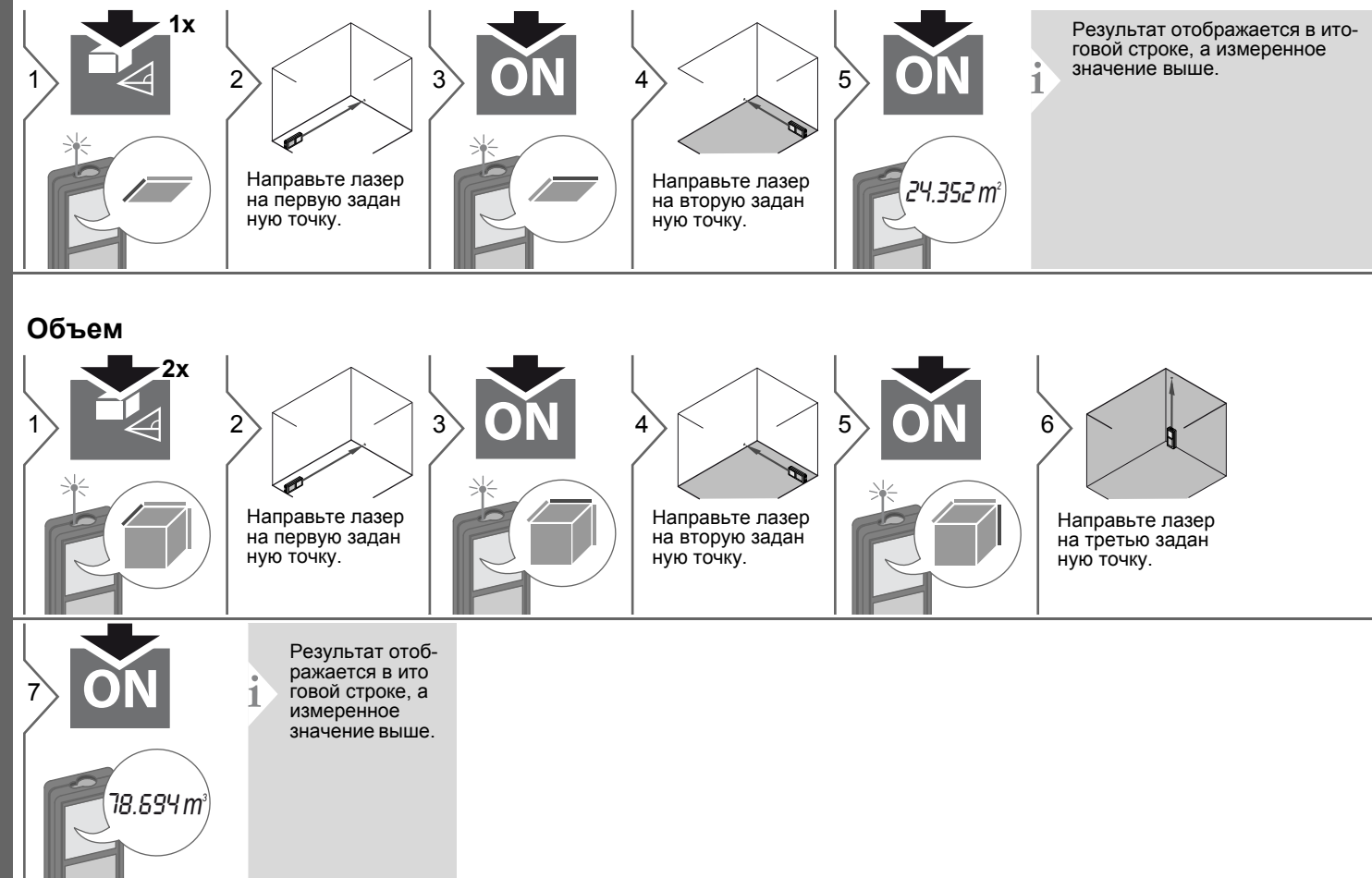

#### **Функции измерения**

<span id="page-6-0"></span>**Вычисление по теореме Пифагора (2-точечное)**

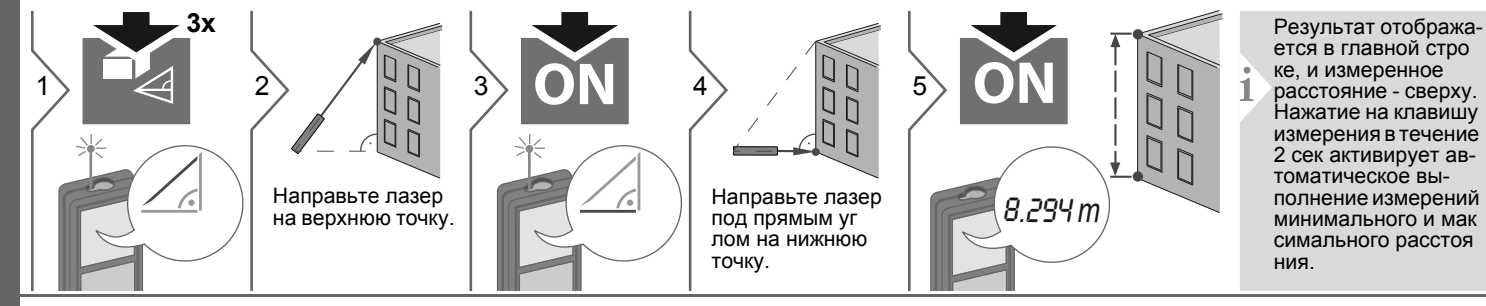

#### <span id="page-6-1"></span>**Вычисление по теореме Пифагора (3-точечное)**

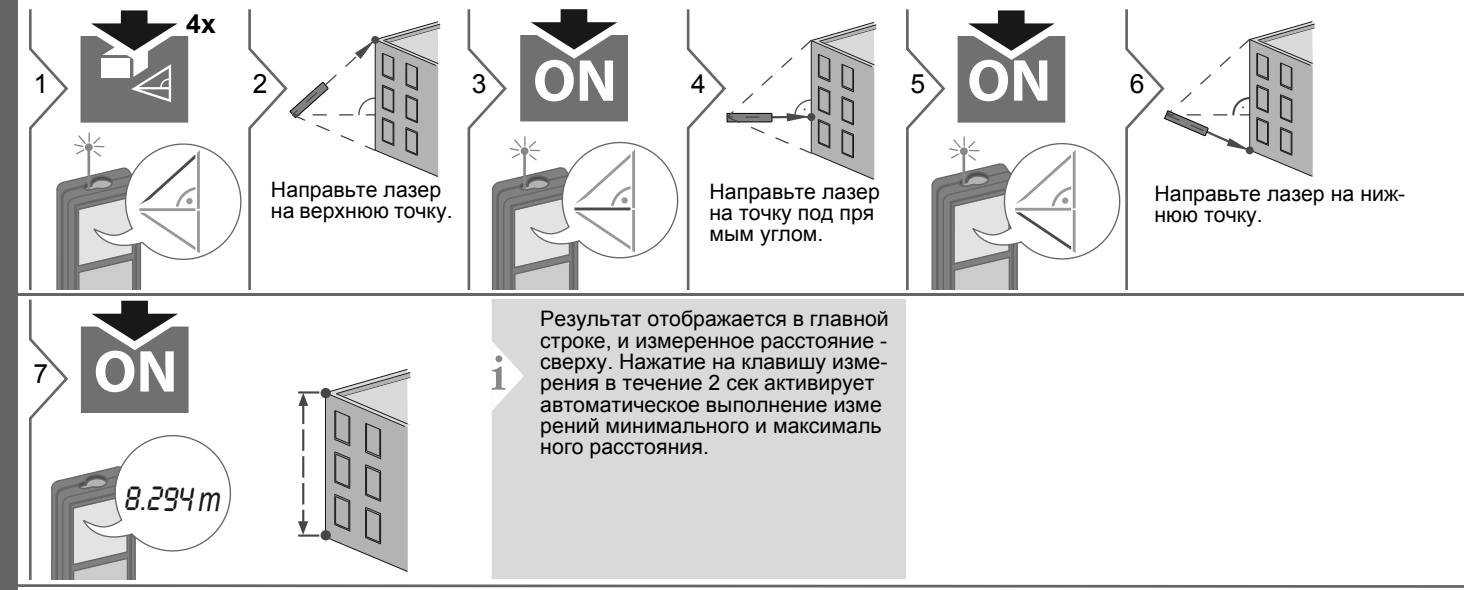

### RU Функции измерения

#### <span id="page-7-0"></span>Память (5 последних результатов)

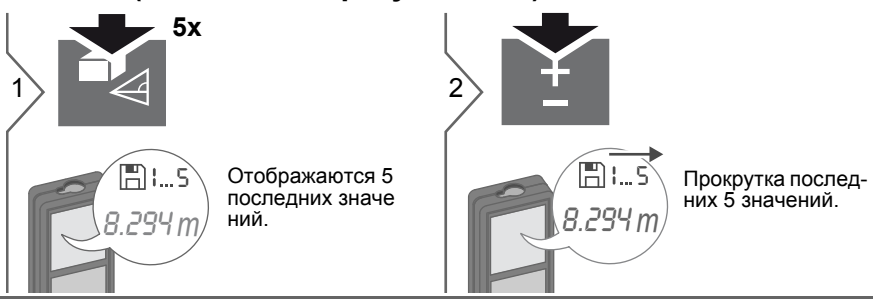

#### <span id="page-8-0"></span>**Технические характеристики RU**

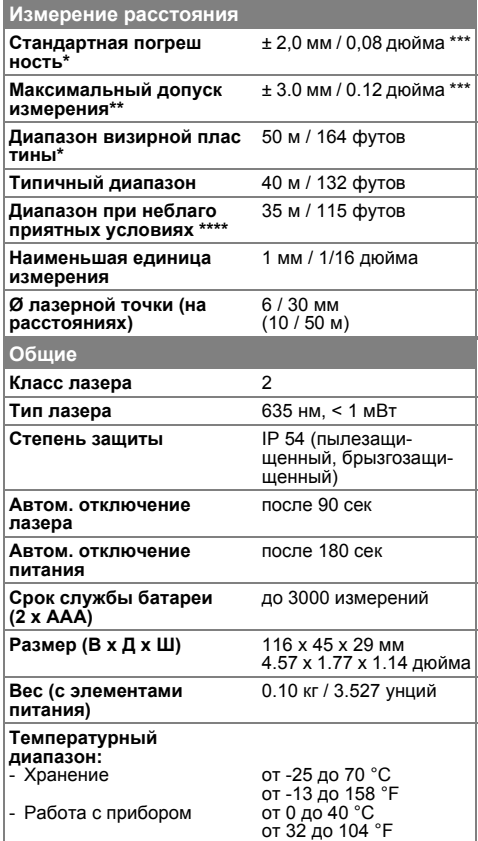

\* применимо при коэффициенте отражения целевой поверхности 100 % (белая окрашенная стена), низком фоновом освещении, температуре 25 ºC

\*\* применимо при коэффициенте отражения целевой поверхности от 10 до 500 %, высоком фоновом освещении, температуре от 0 ºC до  $+50 °C$ 

\*\*\* погрешность определена для расстояний от 0,05 м до 10 м с уровнем достоверности 95%. Максимальная погрешность может достигать 0,1 мм/м при расстоянии от 10 м до 30 м и 0.15 мм/м при расстоянии более 30 м

\*\*\*\* применимо при коэффициенте отражения целевой поверхности 100 %, фоновом освещении прибл. 30 000 люкс

#### **Функции**

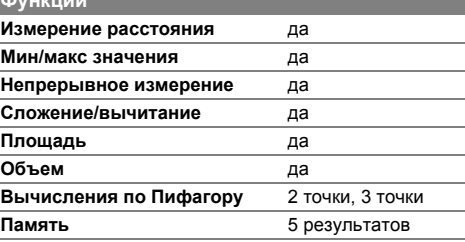

#### **RU** Коды сообщений

<span id="page-9-0"></span>Если сообщение Error остается активным после нескольких отключений и включений инструмента, пожалуйста, обратитесь к авторизованному дилеру. При появлении сообщения InFo вместе с числом нажмите кнопку Очистить и следуйте указанным инструкциям:

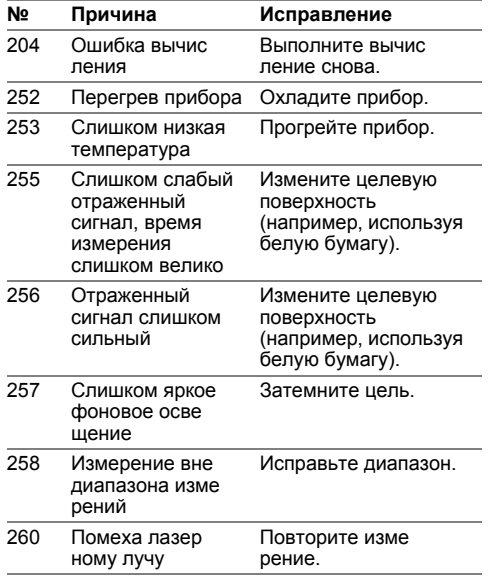

### <span id="page-9-1"></span>Меры предосторожности

- Периодически протирайте прибор мягкой влажной салфеткой.
- Не погружайте прибор в воду.
- Никогда не используйте агрессивные чистящие средства или раствори тепи.

### <span id="page-9-2"></span>Инструкции по технике безопасности

Ответственное должностное лицо эксплуатирующей организации должно быть уверено, что все пользователи понимают эти инструкции и следуют им.

#### <span id="page-9-3"></span>Области ответственности

#### Ответственность производителя оригинального оборудования:

Makita Corporation Anjo, Aichi 446-8502 Japan Internet: www.makita.com Вышеуказанная компания несет ответственность за поставку прибора, включая Руководство пользователя, в полностью безопасном состоянии. Вышеуказанная компания не несет ответственности за принадлежности производства сторонних компаний.

#### Обязанности лица, ответственного за эксплуатацию прибора:

- Ясно понимать требования предупредительных надписей на приборе, а также Руководства пользователя.
- Знать требования инструкций по технике безопасности и предотвра щению несчастных случаев.
- Всегда принимать меры для предотвращения доступа к изделию неуполномоченного персонала.

#### Инструкции по технике безопасности

#### <span id="page-10-0"></span>Разрешенное использование

- Измерение расстояний
- Измерение наклона

#### <span id="page-10-1"></span>Неразрешенное использование

- Использование прибора без **ИНСТРУКЦИИ**
- Использование, выходящее за пределы разрешенных операций
- Вывод из строя систем безопасности и удаление с прибора предупреди тельных и указательных надписей
- Вскрытие прибора с помощью инструментов (отверток, и т.д.)
- Изменение конструкции прибора или его модификация
- Использование аксессуаров, полученных от других производителей, если они не допущены к применению
- Намеренное ослепление третьих лиц, также в темноте
- Ненадлежащие меры безопасности на участке произведения геодези ческой съемки (например, при проведении измерений на дорогах, стройплощадках и т.д.)
- Безответственное обращение с прибором на лесах, лестницах, при измерениях вблизи работающих машин или открытых частей машин и установок без защиты
- Прямое наведение прибора на солнце

#### <span id="page-10-2"></span>Источники опасности при эксплуатации прибора

### $\mathbf{\Lambda}$  внимание

Если прибор роняли, неправильно использовали или модифицировали, то при работе с таким прибором Вы можете получить неправильные результаты измерений. Периодически проводить контрольные измерения. Особенно после того, как прибор подвергался чрезмерным механи ческим и другим воздействиям, а также до и после выполнения ответственных измерительных работ.

## ∆осторожно

Ни в коем случае не пытаться ремонтировать прибор самостоятельно. В случае возникновения неисправностей, связаться с местным дилером.

### $\triangle$  BHMMAHME

Внесение изменений и модификаций, которые не были согласованы, могут повлечь за собой утерю пользователем полномочий управлять оборудованием.

#### <span id="page-10-3"></span>Ограничения в использовании прибора

См. главу "Технические характеристики".

Прибор спроектирован для использования в условиях, характерных для мест постоянного проживания людей.

Не использовать этот прибор во взры воопасных или других агрессивных условиях.

#### <span id="page-10-4"></span>Утилизация

## ДОСТОРОЖНО

Использованные батарейки не подлежат утилизации с бытовыми отхо дами. Позаботиться об окружающей среде, сдать их на сборный пункт, организованный в соответствии с государс твенными или местными нормами. Изделие не подлежит утилизации с

бытовыми отходами.

Утилизировать изделие надлежащим образом в соответствии с государственными нормами, действующими в вашей стране. Придерживаться национальных или местных нормативов.

Информацию по особому обращению с продуктом и обработке отходов можно скачать на нашей домашней странице.

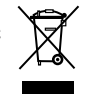

#### **Инструкции по технике безопасности RU**

<span id="page-11-0"></span>**Электромагнитная совместимость (ЭМС)**

## $\triangle$  внимание

Прибор соответствует самым жестким требованиям действующих стандартов и правил в этой области. Однако, полностью исключить влияние прибора на другое оборудование нельзя.

#### <span id="page-11-1"></span>**Классификация лазера**

#### <span id="page-11-2"></span>**Надписи на приборе**

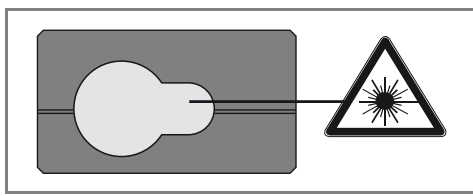

Прибор излучает видимые лазерные лучи из своей передней части: Изделие относится ко 2-му классу лазеров в соответствии с:

• IEC60825-1: 2007 "Безопасность лазерных изделий"

#### **Лазерные изделия класса 2:**

Не смотреть в лазерный луч и не направлять его без надобности на других людей. Защита глаз обычно осуществляется путем отведения их в сторону или закрытием век.

## $\triangle$ внимание

Прямой взгляд на луч через оптические устройства (например, бинокли, зрительные трубы) может быть опасен.

### -**ОСТОРОЖНО**

Взгляд на лазерный луч может быть опасным для глаз.

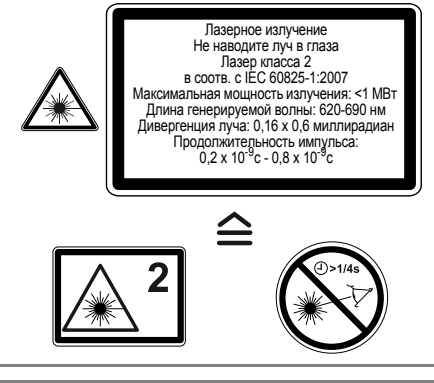

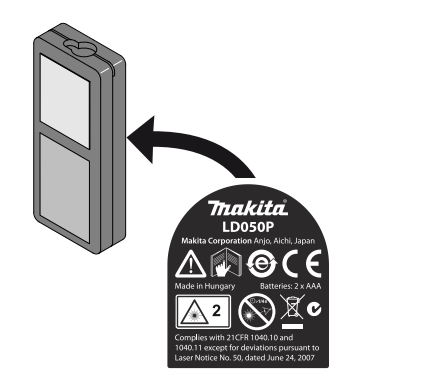

Все иллюстрации, описания и технические требования могут быть изме нены без предшествующего уведом ления.

# McGrp.Ru

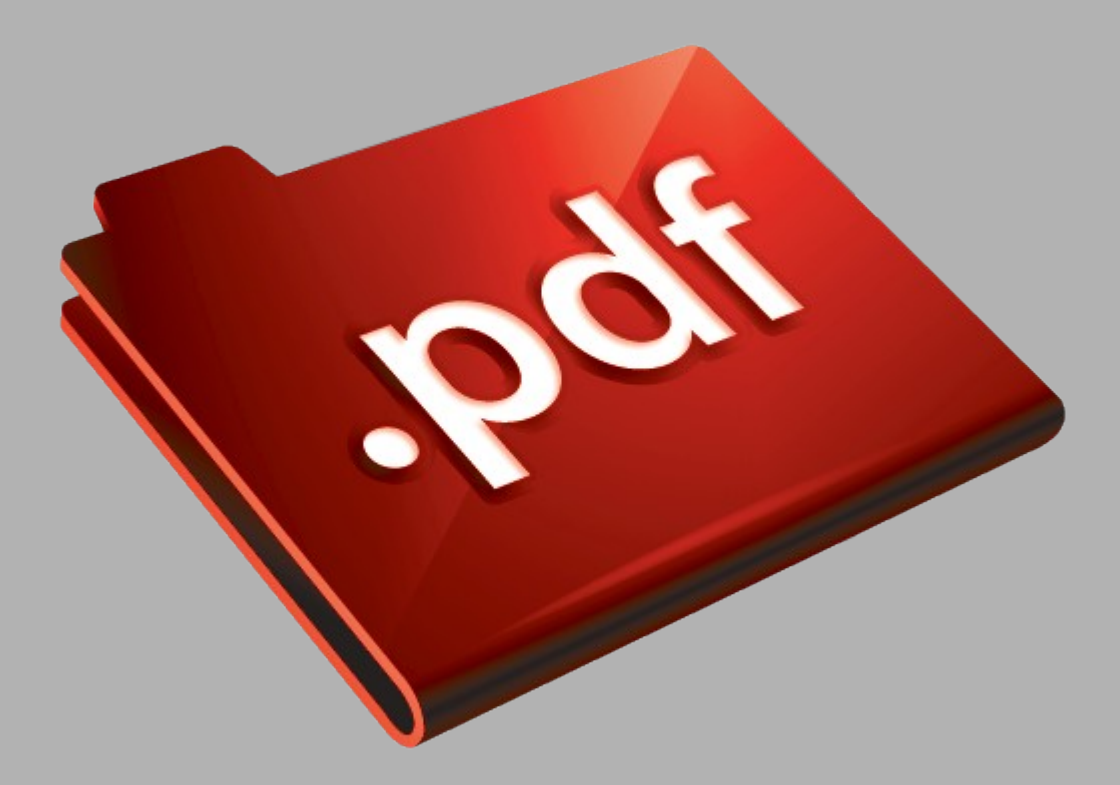

# Сайт техники и электроники

Наш сайт [McGrp.Ru](http://mcgrp.ru/) при этом не является просто хранилищем [инструкций по эксплуатации,](http://mcgrp.ru/) это живое сообщество людей. Они общаются на форуме, задают вопросы о способах и особенностях использования техники. На все вопросы очень быстро находятся ответы от таких же посетителей сайта, экспертов или администраторов. Вопрос можно задать как на форуме, так и в специальной форме на странице, где описывается интересующая вас техника.